# **ISTITUTO COMPRENSIVO "PIZZIGONI CARDUCCI" CATANIA**

#### **Valutare le competenze nella DaD**

#### **Valutare le competenze della DAD significa porre attenzione nello studente**

- $\checkmark$  Alla capacità di partecipare ad un gruppo di lavoro [video lezioni]
- $\checkmark$  A saper ascoltare
- $\checkmark$  A esprimere spunti di riflessione qualitativamente pertinenti
- $\checkmark$  A saper gestire il fattore tempo
- $\checkmark$  A saper selezione e usare le fonti

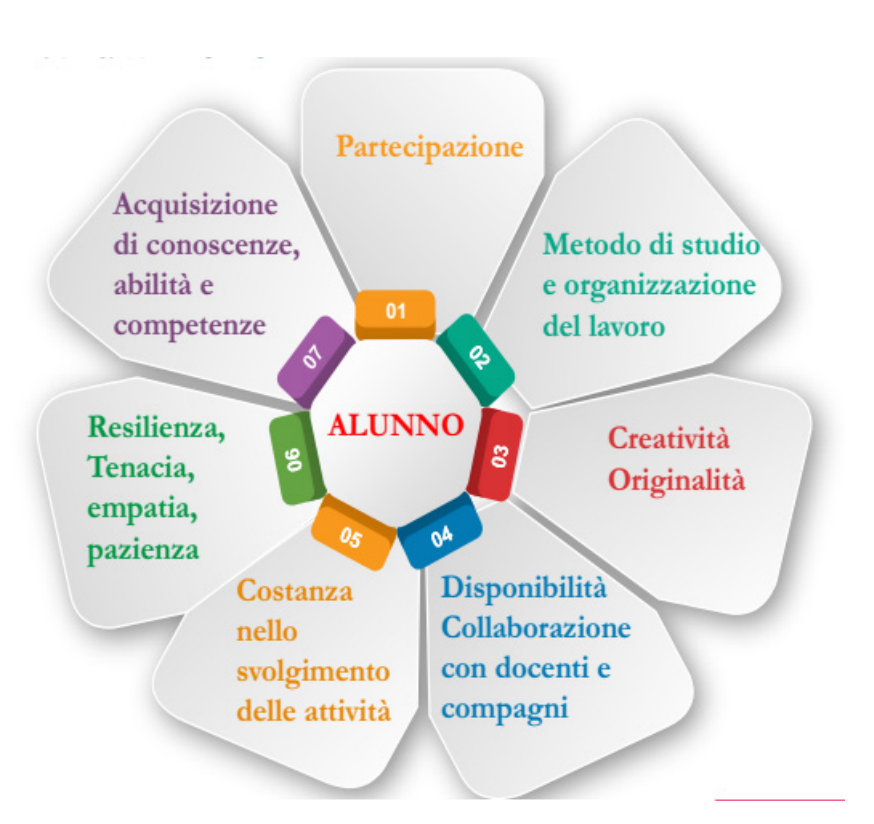

#### **Criteri per la valutazione**

## **Modalità di verifica**

Al fine di procedere ad una valutazione trasparente adeguata alla Dad lo studente dovrà essere informato su alcuni aspetti

• Gli interventi proposti on/off line saranno considerati indicatori di attenzione, utili per la valutazione formativa;

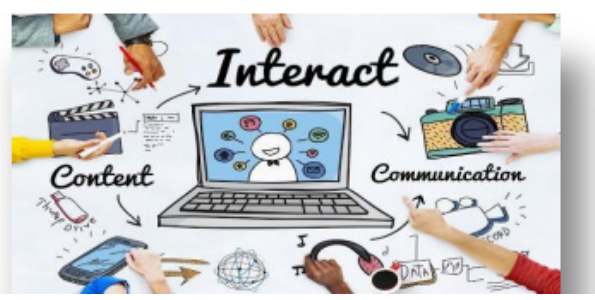

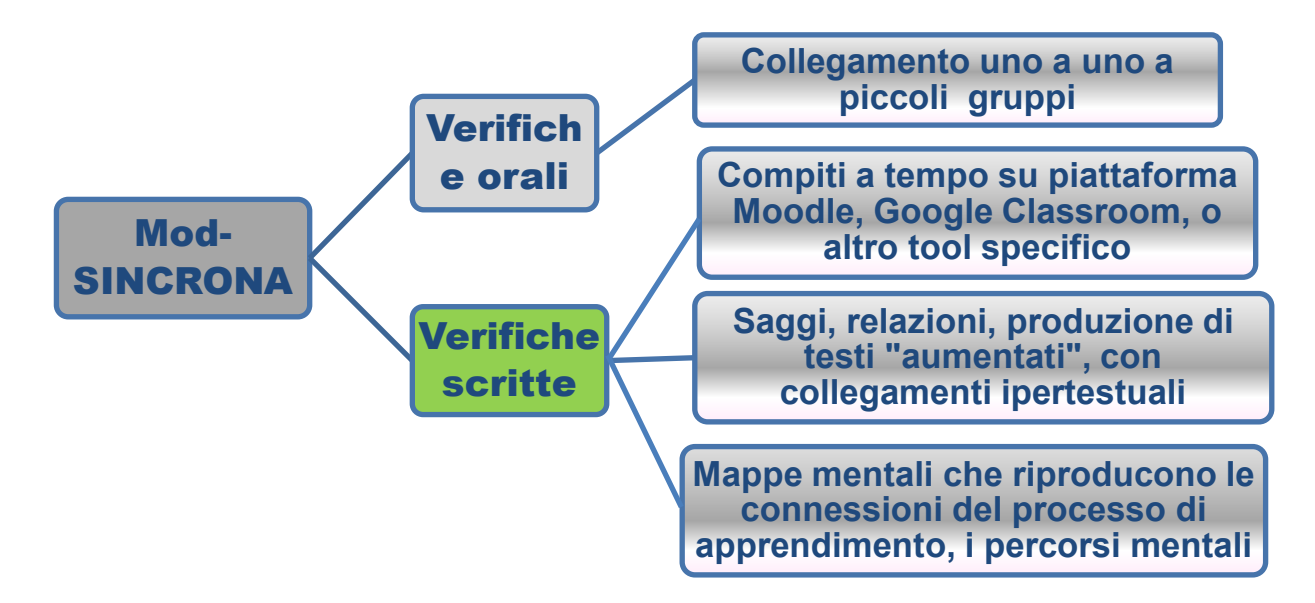

#### **Verifiche scritte: le mappe mentali**

Questo tipo di verifica si presta a molte discipline e consente il monitoraggio del processo di costruzione della conoscenza:

- Si riproducono percorsi logici
- Si sottolineano snodi concettuali significativi

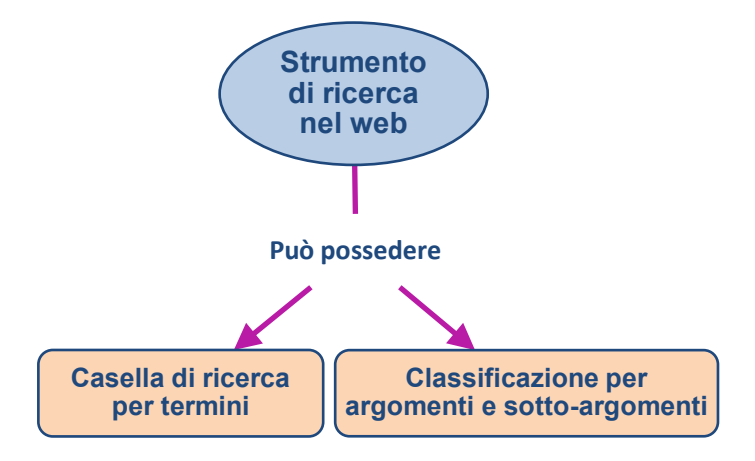

## **Verifiche orali**

Le verifiche orali, anche in regime di DaD, costituiscono un utile strumento di rilevazione dei processi di apprendimento.

Potranno essere svolte mediante alcuni accorgimenti:

- $\checkmark$  Verificando che lo studente sia solo in stanza (richiamo alla responsabilizzazione);
- $\checkmark$  Richiedendo l'attivazione della videocamera;
- $\checkmark$  Ponendo domande di ampio respiro che portano alla luce un ragionamento logico e la capacità di fare collegamenti;
- $\checkmark$  Con collegamenti in videolezioni di gruppo;
- $\checkmark$  Utilizzare domande-stimolo pertinenti per evidenziare processi logici.